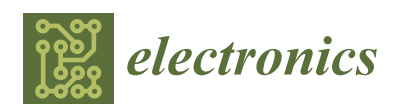

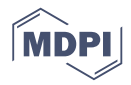

# *Article* **Investigation of Photovoltaic Grid System under Non-Uniform Irradiance Conditions**

### **Mithun Madhukumar \* [,](https://orcid.org/0000-0003-0033-912X) Tonse Suresh [\\*](https://orcid.org/0000-0002-7419-2194) and Mohsin Jamil [\\*](https://orcid.org/0000-0002-8835-2451)**

Department of Electrical & Computer Engineering, Faculty of Engineering and Applied Science, Memorial University of Newfoundland, 240 Prince Phillip Drive, St. John's, NL A1B 3X5, Canada

**\*** Correspondence: mmadhukumar@mun.ca (M.M.); tsuresh@mun.ca (T.S.); mjamil@mun.ca (M.J.);

Tel.: +1-709-697-0486 (M.M.); +1-709-689-6252 (T.S.); +1-709-864-2751 (M.J.)

Received: 13 August 2020; Accepted: 12 September 2020; Published: 15 September 2020

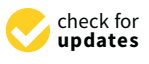

**Abstract:** Photovoltaic (PV) systems have recently been recognized as a leading way in the production of renewable electricity. Due to the unpredictable changes in environmental patterns, the amount of solar irradiation and cell operating temperature affect the power generated by the PV system. This paper, therefore, discusses the grid-integrated PV system to extract maximum power from the PV array to supply load requirements and the supply surplus power to the AC grid. The primary design is to have maximum power point tracking (MPPT) of the non-uniformly irradiated PV array, conversion efficiency maximization, and grid synchronization. This paper investigates various MPPT control algorithms using incremental conductance method, which effectively increased the performance and reduced error, hence helped to extract solar array's power more efficiently. Additionally, other issues of PV grid-connected system such as network stability, power quality, and grid synchronization functions were implemented. The control of the voltage source converter is designed in such a way that PV power generated is synchronous to the grid. This paper also includes a comparative analysis of two MPPT techniques such as incremental conductance (INC) and perturb-and-observe (P&O). Extensive simulation of various controllers has been conducted to achieve enhanced efficient power extraction, grid synchronization and minimal performance loss due to dynamic tracking errors, particularly under fast-changing irradiation in Matlab/Simulink. The overall results favour INC algorithm and meet the required standards.

**Keywords:** photovoltaic; grid integration; MPPT; voltage source controller

### **1. Introduction**

Governments and public bodies are now worried about energy production with as clean technology as possible. Consequently, the requirements for future energy development are drawn up following the Kyoto Protocol, which encourages the European countries '2020' plan. Solar, wind, photovoltaic, and geothermal energy-focused energy production systems are sustainable and renewable alternatives to non-clean traditional fossil-fuel and nuclear fission-based technologies.

Photovoltaic (PV) is one of the clean technologies that has grown significantly in recent years, almost 60 per cent in Europe. PV systems are no longer isolated from the grid but connected to it as part of electrical generation. Such plants are economically feasible, even without government subsidies for renewable energy, and the photovoltaic plant's potential is growing considerably. As a result, the production of grid-connected PV plants continues to expand worldwide, exceeding hundreds of megawatts, making these plants a vital part of the future electrical energy system and smart grids.

Due to the abundant availability of solar radiant energy, the impact of photovoltaic (PV) energy on renewable energy sources can be considered as a vital and indispensable sustainable fuel. PV systems have recently been recognized as a leading way in the production of renewable electricity. This can produce direct energy when exposed to solar radiation without any environmental effects of pollution. The PV system is stationary, silent, free of mechanical parts, and has low running and manufacturing costs compared to other renewable resources. The use of photovoltaic as a source of electrical energy shows a growing trend both in the implementation of the global energy sector and in the performance of various industrial plants. This trend is motivated by many factors, such as the decrease in the cost of producing photovoltaic electricity per kW and the rise in fossil fuel prices and the development of effective photovoltaic energy conversion technology. With energy issues becoming increasingly urgent, the world needs to start developing new technology and related technologies. Today, large-scale photovoltaic generation and the size of renewable energy have become core components of the development plan, but the progress of the photovoltaic industry is the way ahead. However, due to its characteristics, which differ from conventional power generation, the grid-connected PV power plant and its performance and stability, a new challenge has emerged [\[1](#page-21-0)[–4\]](#page-21-1). [1–4].

The grid-based PV systems are systems connected to a large, independent grid that usually The grid-based PV systems are systems connected to a large, independent grid that usually provide direct power to the main grid. Such grid-connected systems can be used both for decentralized provide direct power to the main grid. Such grid-connected systems can be used both for PV and central grid applications. Decentralized grid-connected photovoltaic applications include photovoltaic generators on apartment roofs and an integrated building network that incorporates photovoltaic systems into homes [\[3\]](#page-21-2). For PV networks connected to residential or commercial grids, the demand for commercial electricity is served by the PV network, and the excess is supplied to the grid, usually in lower kilowatt capacity. A typical hybrid grid-connected PV system, as shown in Figure [1,](#page-1-0) consisting of solar PV panels, power conditioner, net metering and an inverter.

<span id="page-1-0"></span>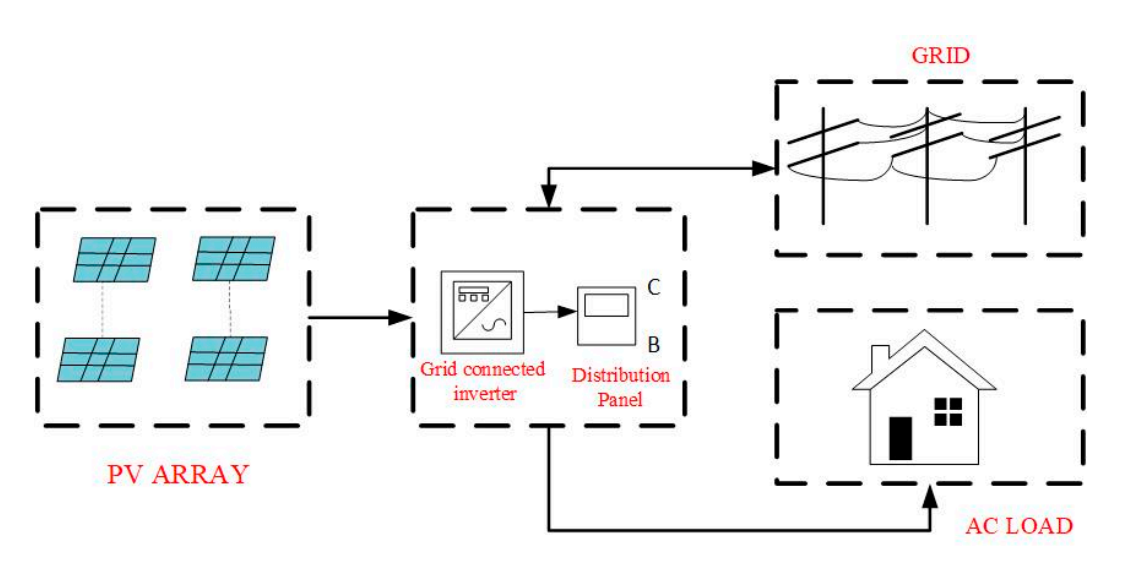

**Figure 1.** Grid-Connected Photovoltaic (PV) System. **Figure 1.** Grid-Connected Photovoltaic (PV) System.

When surplus power returns to the grid and is purchased from the grid when there is a power When surplus power returns to the grid and is purchased from the grid when there is a power deficit through a net metering system, excess power is pumped into the electricity grid when PV deficit through a net metering system, excess power is pumped into the electricity grid when PV generates more than the required demand. In reality, when this happens, the meter runs the other generates more than the required demand. In reality, when this happens, the meter runs the other way round. As before, when the system does not generate enough energy, it can be drawn from the utility. The "back-and-forth" between the grid and your network means that surplus capacity is still being used and that shortages are being addressed.

Due to the changing nature of solar energy emitted as a consequence of unpredictable and Due to the changing nature of solar energy emitted as a consequence of unpredictable and unexpected variations in weather conditions that alter the rate of solar irradiation and the values of unexpected variations in weather conditions that alter the rate of solar irradiation and the values of cell-operating temperature [5], the electrical device operated by solar arrays requires special design cell-operating temperature [\[5\]](#page-21-3), the electrical device operated by solar arrays requires special design considerations during early days, PV systems were primarily used as power sources for special considerations during early days, PV systems were primarily used as power sources for special purposes, such as communications and satellites. With the development of the power electronics purposes, such as communications and satellites. With the development of the power electronics network, the role of the PV source in all domestic and few commercial sectors has been extended. Renewable energy, such as the PV network, is linked to the grid in a number of ways [6–10]. Renewable energy, such as the PV network, is linked to the grid in a number of ways [\[6–](#page-21-4)[10\]](#page-21-5).

Maximum power point tracking controllers play an important role in photovoltaic power generation to extract maximum power from PV panels and help to run at their maximum power point (MPP) with environmental changes and varying irradiance patterns. In order to run the PV array at its maximum power point, the PV system implements the maximum power point tracking controller and thus requires MPPT algorithms as varying solar irradiance results PV arrays with non-linear voltage-current characteristics. These voltage-current characteristics have a particular point where the maximum output is achieved. That point depends on the various environmental conditions. Such conditions change during the day and differ depending on the season. Different MPPT control methods are used for solar PV systems, Incremental conductivity INC, P&O, constant voltage, constant, current fuzzy control, and neural network control. Incremental conductance and perturbation and observation approaches are widely used for their simplicity and popularity [\[11–](#page-21-6)[15\]](#page-21-7).

This paper presents a comparative analysis of perturb-and-observe and incremental conductance MPPT techniques using a boost converter, and the simulation model of the PV-based system with the MPPT algorithm is implemented in Matlab/Simulink 2020. The purpose of this comparative analysis is to determine which MPPT methods are better suited to MPPT in order to construct an optimal algorithm.

The PV power injected into the grid must comply with the regulations, such as EN61000-3-2 and IEEE 1547 [\[5\]](#page-21-3). If the AC output voltage from the interconnecting inverter has higher levels, the grid current injected contains less harmonic content. Multilevel and interleaved inverters can deliver enhanced waveform efficiency, smaller filter sizes, lower electromagnetic induction and lower harmonic distortion [\[6–](#page-21-4)[8\]](#page-21-8), which is ensured by power conditioning units. The power conditioning unit is the heart of PV grid-connected systems. It is used mainly to overcome the following issues:

- PV should be synchronized with the grid voltage in case of distortion or imbalance in grid voltage, or difference in grid frequency can affect the stability of the system [\[16\]](#page-21-9).
- The DC/AC converter is connected to the grid through an RL reactor, an RLC series filter to smooth current harmonics [\[17\]](#page-21-10) and a step-up ∆-Y transformer to insulate the PV farm from zero-sequence current faults that might occur on the grid side. The AC/DC converter controls the PV voltage via MPPT algorithm [\[18\]](#page-21-11), as well as the reactive power injected to the grid [\[19\]](#page-22-0).
- The unbalanced load injects zero and negative sequence currents into the distribution network. However, these sequence currents are mitigated by the VSC. Nonlinear loads inject the harmonics current at the point of common coupling which is compensated by the same VSC. Moreover, VSC integrates the stored energy to the three-phase AC grid [\[20\]](#page-22-1).
- Multipulse VSCs such as 12-pulse, 24-pulse and 48-pulse converters are the solution for large scale solar PV grid interfaced power generating system to minimize harmonics in the line currents and operate with low frequency-based control with good power quality, high efficiency and reliability as compared with the conventional two-level topologies [\[21–](#page-22-2)[23\]](#page-22-3).
- In connecting photovoltaic installations to the grid, one essential problem is the ability to monitor reactive power in both transient and stable conditions. To inject or require a pre-established reactive power imposed by the electrical system operator or determined by the inverter itself, the inverter must regulate the operation of the currents, depending on the magnitudes measured from the grid.
- The connection of energy storage systems (ESS) with photovoltaic power plants is another important problem to address in the future. Considering the prices of the energy generated and used, and the optimization of the ESS power, it is important to determine when and how to charge and discharge the energy. This is called smart power storage.

PV-grid simulations have been performed using Matlab in this article. Matlab technology enhances incorporation with many new blocks that are readily available to minimize simulation time and ease the complexity of the simulation process, and this should be integrated into the existing system to

ensure its continued growth. The significant contributions made to the research work presented are as follows.  $\frac{1}{2}$  as interesting the performance of two MPT techniques such as incremental  $\frac{1}{2}$ 

- This paper investigates the performance of two MPPT techniques such as incremental conductance (INC) and perturb-and-observe (P&O) under parameter variations. The MPPT controllers for a PV-grid connected system has been designed to achieve the optimum and fast maximum power point tracking by varying temperatures and solar irradiance values. Extensive simulation has been conducted to achieve enhanced efficient power extraction, grid synchronization and minimal performance loss due to dynamic tracking errors, particularly under fast-changing irradiation using Matlab/Simulink. The INC algorithm was proved to be robust as compared to the P&O algorithm. This is discussed in Sections [3](#page-13-0) and [4.](#page-20-0) The authors are not aware of any such investigation carried out in the literature as per their best knowledge.
- The complete PV grid-connected system has been designed with a boost converter (DC-DC) and voltage source inverter (DC-AC). The control of the voltage source converter-is designed and voltage source inverter (DC-AC). The control of the voltage source converterand vertage better inverter (B B 118). The control of the vertage better convenient to designed<br>in such a way that PV power generated is synchronous to the grid. The duty ratio of boost an such a way that I we power generated to synthesized to the grad the daty rate of sees.<br>Converter-based power conditioning was controlled using the MPPT controllers. The system-level approach has been considered by providing a detailed analysis of the designed controller and approach has been considered by providing a detailed analysis of the designed controller and other electronic component.<br>**2. System Model**

## **2. System Modelling**

Matlab/Simulink is used for PV-grid simulation. Simulink is an extremely versatile platform for simulation. In this analysis, several Matlab/Simulink toolboxes were used to build different components and to study the PV device under various conditions. Simulation in Matlab provided modelling and variations in input parameters like temperature and irradiance to generate output power from the PV module. *2.1. System Description* 

#### *2.1. System Description*  $A_n$  is the power conditioning unit in the power conditioning unit in the  $P$

An integral part of the power conditioning unit in the PV-grid is the DC-DC converter where the duty cycle is controlled by the MPPT controllers to generate the maximum power from the irradiance at that time and the DC to the AC converter connected with the voltage source control (VSC) as shown in Figure [2.](#page-3-0) For simulation, the PV array is connected to the DC to DC boost converter, which boosts the DC value and in turn, is connected to the DC-AC inverter with the 25 kV AC grid.

<span id="page-3-0"></span>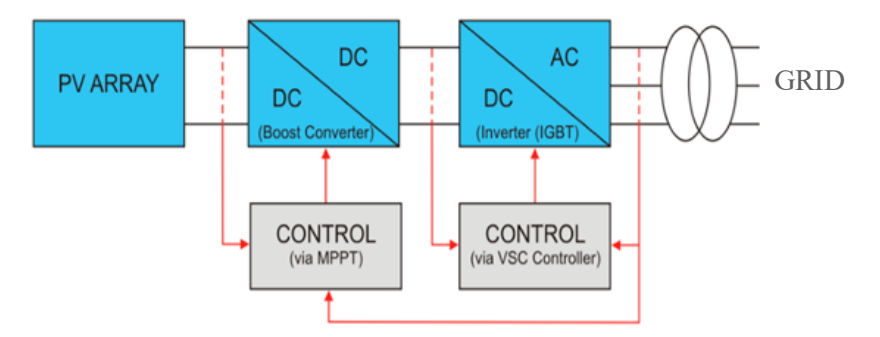

**Figure 2.** Model of PV-Grid System. **Figure 2.** Model of PV-Grid System.

## *2.2. PV Array 2.2. PV Array*

MATLAB has a build-in PV array block, even though the modelling of PV arrays can be done MATLAB has a build-in PV array block, even though the modelling of PV arrays can be done using Simulink simple components. The built-in Simulink Sun Power-305E-WHT-D module is considered<br>Considered the built-in Simulink Sun Power-305E-WHT-D module is considered for the simulation, with each module able to produce a power of 305.2 Watts power. Hence, a PV block for the simulation, with each module able to produce a power of 305.2 Watts power. Hence, a PV block for an output power of 12.5 KW from the PV array under standard test conditions (STC) requires 45 solar modules with nine parallel string connection and five series string connection, so the average

<span id="page-4-0"></span>power obtained from the PV system is  $5 \times 9 \times$  (maximum power obtained from each PV panel) 305.2 W = 13.7 kW at a temperature of 25 ◦C or STC. Series and parallel connection of strings layout is shown in Figure [3.](#page-4-0) *Electronics* **2020**, *9*, x FOR PEER REVIEW 5 of 24 *Electronics* **2020**, *9*, x FOR PEER REVIEW 5 of 24 *Electronics PEER* 

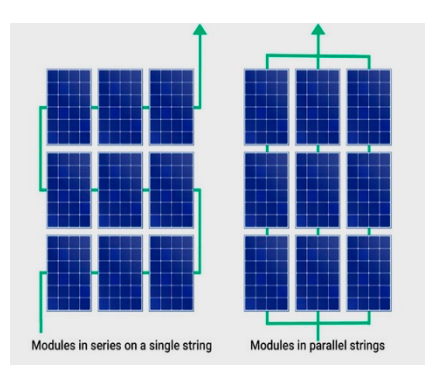

**Figure 3.** String Configuration. **Figure 3.** String Configuration. **Figure 3.** String Configuration.

# *2.3. Boost Converter (DC-DC Converter) 2.3. Boost Converter (DC-DC Converter) 2.3. Boost Converter (DC-DC Converter) 2.3. Boost Converter (DC-DC Converter)*

The boost converter is used to increase the output voltage of the PV module. The duty cycle of the converter determines the output voltage. The state of the transistor determines the output of the converter. The Matlab modelled boost converter is shown in Figure [4. T](#page-4-1)he duty ratio is given by  $1/1 - d$ , which depends on the output to input voltage ratio. The converter is a power transmission medium for energy absorption from the solar panel and for injection into the DC-link. Figure [5](#page-4-2) shows the boost converter with MPPT controller to control the duty ratio of the DC-DC boost converter.

<span id="page-4-1"></span>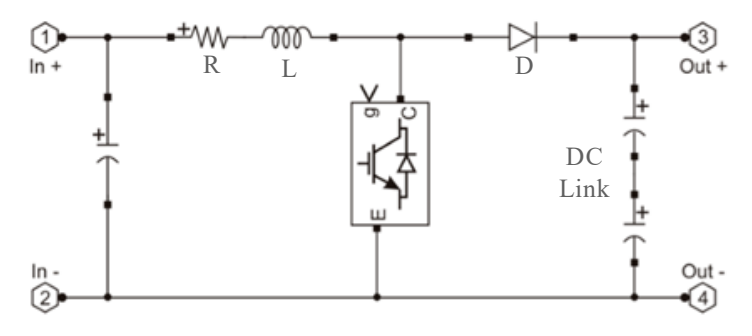

**Figure 4.** Modelling of Boost Converter. **Figure 4.** Modelling of Boost Converter. **Figure 4.** Modelling of Boost Converter. **Figure 4.** Modelling of Boost Converter.

<span id="page-4-2"></span>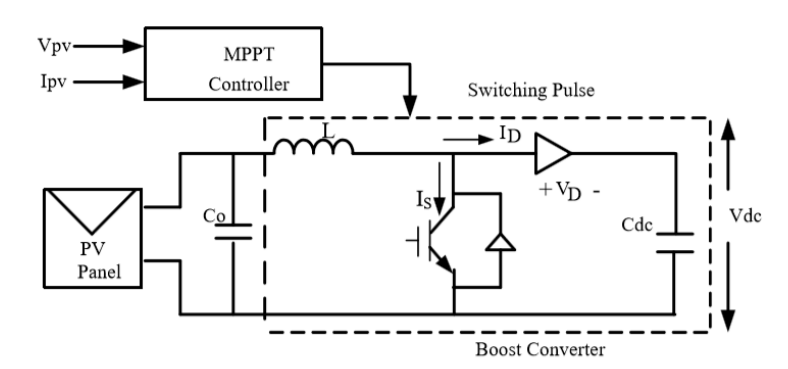

**Figure 5.** Circuit diagram of the DC-DC Converter with maximum power point tracking (MPPT) (MPPT) Controller. **Figure 5.** Circuit diagram of the DC-DC Converter with maximum power point tracking

Proper switching frequency is considered to achieve less harmonics in output voltage. To determine minimum Inductor value denoted by  $L_{\text{min}}$  and minimum capacitance value is denoted by  $C_{\text{min}}$  for the converter and for continuous driving mode, the minimum, and maximum duty cycles can be obtained from Equations  $(1)$ – $(4)$ : *<sup>V</sup> <sup>D</sup>*

$$
D_{\min} = 1 - \frac{V_{i\max}}{V_o} \tag{1}
$$

$$
D_{\text{max}} = 1 - \frac{V_{\text{imin}}}{V_o} \tag{2}
$$

$$
L_{\min} = \frac{2}{27} \times \frac{RL_{\max}}{f_s}
$$
 (3)

$$
C_{\min} = \frac{D_{\max} V_0}{f_s R_{\min} V_r}
$$
\n(4)

<span id="page-5-0"></span>where  $V_r$  is the output voltage rip factor,  $V_{\text{imax}}$  and  $V_{\text{imin}}$  are the threshold values of the input voltage. Ripple element in the system is considered as 5% for designing the converter. The ratings selected for a PV side boost converter are 1 mH and 3500 µF depending on its minimum values of inductor and capacitor. These parameters apply to the simulation model, as in Figure [6.](#page-5-0) The duty cycle is varied from 0.71 to 0.5 and controlled the output of 600 volts to a constant DC output of at least 196 V to 250 V.

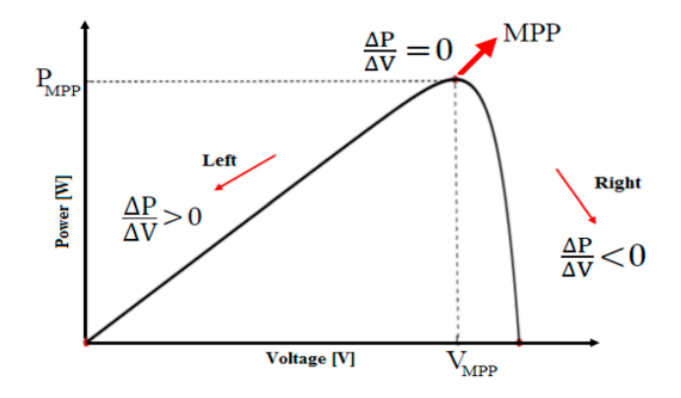

**Figure 6.** Solar panel characteristics indicating maximum power point (MPP) and operating **Figure 6.** Solar panel characteristics indicating maximum power point (MPP) and operating principle.

### 2.4. Maximum Power Point Tracking (MPPT)

*2.4. Maximum Power Point Tracking (MPPT)*  Maximum power of PV is tracked with MPPT trackers, thus minimizing the size and number of is constant over time; variation in the irradiance angle of PV panels is caused due to the moving sun, which causes the change in the amount of irradiation in the panels. The I-V properties changes and the maximum power point (MPP) moves when this happens; hence a controlled outage with the same operation point and new conditions will most likely occur. MPPT has been developed to overcome  $\frac{1}{\pi}$  this problem the PV panels and maximizing the production of electricity. The energy that the PV panels can absorb this problem.

The output from the array varies with the intensity of incident sunlight, and for a given PV system, there is only one maximum power, and the technology used for tracking is MPPT algorithms. Most efficient and popular methods are perturbation and observation and incremental conductance strategies. The main feature of the P&O methodology is the comparison of current PV power with previous PV power. Maximum photovoltaic power is measured using a combination of current (I) and voltage (V). When the difference between the previous power and the current power is not  $\overrightarrow{0}$ , the purpose of this algorithm is to find an optimal position on the left or the right side of the last position. Maximum power is reached when ∆P is equal to 0 [\[9](#page-21-12)[,10\]](#page-21-5). The P&O solution shall be applied to the buck-boost by changing the duty period of the PWM. When the current power is higher than the previous one, the duty period will be increased before the MPP has been established. The downside is that the steady-state oscillation is applied and the voltage deviation is large [\[11\]](#page-21-6). P&O approach has a long time of monitoring and a slow response to changes in irradiance and temperature.  $\sim$  that the steady-state oscillation is applied and the voltage deviation is large  $\sim$ 

## 2.4.1. Perturbation and Observation (P&O) Algorithm

<span id="page-6-0"></span>The P&O algorithm is advantageous for simple software and hardware credit. The P&O algorithm perturbs the duty cycle of the power converter. The algorithm uses voltage and current measurements to calculate the change in power over the change in time (Δ*P*) and the change in duty cycle (Δ*D*) of the signal sent to the switch gate in the converter. Since  $\Delta P$  and  $\Delta D$  can be either positive or negative, there are four instances where the duty cycle of the gate signal will be increased or decreased. The flow chart for the Figure 7 clearly explains the P&O algorithm.

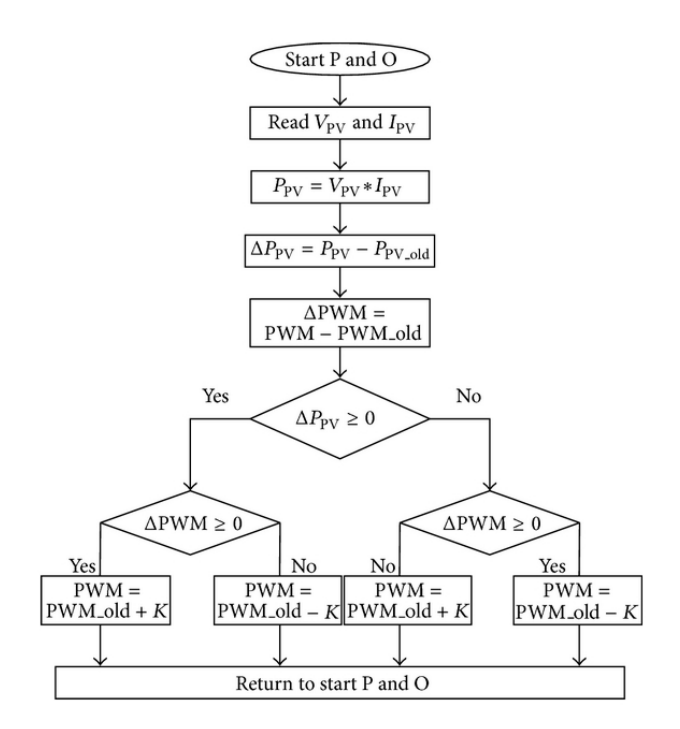

**Figure 7.** Flowchart of the Perturbation and Observation (P&O) algorithm. **Figure 7.** Flowchart of the Perturbation and Observation (P&O) algorithm.

parameters, enhanced functionality, and may result in top-level performance. This algorithm depends parameters, enhanced enhanced functionality, and may result in top-level performance. This algorithm alp cause<br>on the relationship between the output power of the PV module and its voltage. The actions of the solar panel showing the MPP and the operating theory are shown in Figure [6](#page-5-0) which implies that the solar panel showing the MPP and the operating theory are shown in Figure 6 which implies that the resulting shift in PV power is observed as follows: when the PV operating point is on the left of the resulting shift in PV power is observed as follows: when the PV operating point is on the left of the that the resulting shift in PV power is observed as follows: when the PV operating point is on the left curve (∆*P*/∆*V* is positive), which implies the output power of the PV module is increased, the PV of the curve (Δ*P*/Δ*V* is positive), which implies the output power of the PV module is increased, the module voltage perturbation towards the MPP will be increased. If the module's operating point was  $\mathbb{P}^1$  module voltage perturbation towards the MPP will be  $\mathbb{P}^1$  module voltage pointwhether should be on the right side of the curve ( $\Delta P/\Delta V$  is negative), the PV module voltage perturbation should be reduced to the MPP The P&O algorithm has a simple structure, low cost, ease of execution, reduced number of reduced to the MPP.

Figure [7](#page-6-0) displays the flowchart for the implementation of the P&O algorithm; first, the voltage Figure 7 displays the flow chart for the displays the complementation of the P&O algorithm; first, the voltage and current from the PV array are calculated. The combination of voltage and current then gives the actual power of the PV module. Then, test the status as to whether  $\Delta P = 0$  or not. If this status is actual power of the PV module. Then, the status as to whether <u>Δ</u>P = 0 or not. If this status is a mass called the MPP will be the operating stage. If this is not sufficient, another status that is ∆P > 0 will satisfied, the MPP will be the operating stage. If this is not sufficient, another status that is ΔP > 0 will be reviewed. When this status is fulfilled, the ∆*V* > 0 will be verified. If satisfied, it means that the  $\frac{1}{\sqrt{2}}$  operating point is on the left side of the MPP. When the  $\Delta V > 0$  condition is not achieved, it means that the  $\Delta V > 0$ *operating point is on the circuit of the MPP. The cycle is performed continuously until the MPP* the operating point is on the right side of the MPP. The cycle is performed continuously until the MPP that the operation of the operation of the operation  $\epsilon$  of the MPP. The cycle is performed continuously until the complished continuously until the complished continuously until the continuously until the continuously u has been achieved. Therefore, there is often a balance between the fractions and the sampling rate in<br>the PCO slassition the P&O algorithm.

### 2.4.2. Incremental Conductance (INC) Algorithm

In the incremental conductivity method, the terminal voltage of the array is always adjusted according to the MPP voltage based on the incremental and instantaneous conductivity of the PV module. This algorithm was implemented in 1993 and was intended to fix some of the drawbacks of the P&O algorithm. The objective of INC is to increase monitoring time and generate more energy in a vast environment due to changes in irradiation [\[12\]](#page-21-13). The relationship between d*I*/d*V* and *I*/*V* is used ∂∂ ∂ ∂ ∂ *Nast environment due to changes in madiation [12].* The relationship between  $d_I \alpha V$  and  $I/V$  is used to measure the MPP. If  $dP/dV$  is negative, MPPT will be on the right side of the new position, and if positive, the MPP will be on the left side. The IC-method equation is as follows:

$$
\frac{\partial P}{\partial V} = \frac{\partial (VI)}{\partial V} = I \frac{\partial V}{\partial V} + V \frac{\partial I}{\partial V} = I + V \frac{\partial I}{\partial V}
$$
(5)

MPP is reached when:

$$
\frac{\partial P}{\partial V} = 0 \tag{6}
$$

$$
I + V \frac{\partial I}{\partial V} = 0 \tag{7}
$$

Hence:

$$
\frac{\partial I}{\partial V} = -\frac{I}{V}
$$
 (8)

$$
\frac{\partial P}{\partial V} > 0, V < V \text{ mpp} \tag{9}
$$

$$
\frac{\partial P}{\partial V} = 0, V = V m p p \tag{10}
$$

$$
\frac{\partial P}{\partial V} < 0, V > V \, mpp \tag{11}
$$

The incremental conductivity flow chart is shown in Figure 8, M[PP](#page-7-0) is shown on the right, d*I*/dV < −I/V, and then the PV voltage must be decreased to reach the MPP [\[13\]](#page-21-14). IC methods can be used to detect MPP, increase PV performance, reduce power losses and reduce device costs. The implementation of INC on a microcontroller resulted in more accurate performance than P&O [\[13\]](#page-21-14). Figure 9 demonstrates the incremental conductivity approach used in Simulink, where the controller Figu[re](#page-8-0) 9 demonstrates the incremental conductivity approach used in Simulink, where the controller output was optimized for the initial duty cycle, and the incremental conductivity algorithm was used. output was optimized for the initial duty cycle, and the incremental conductivity algorithm was used.

<span id="page-7-0"></span>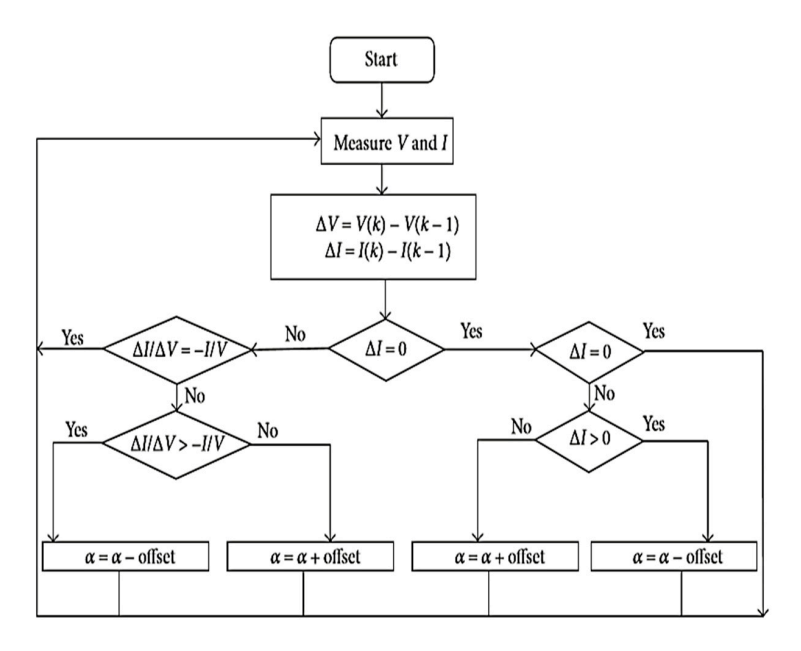

**Figure 8. Figure 8.** Incremental conductance flowchart. Incremental conductance flowchart.

<span id="page-8-0"></span>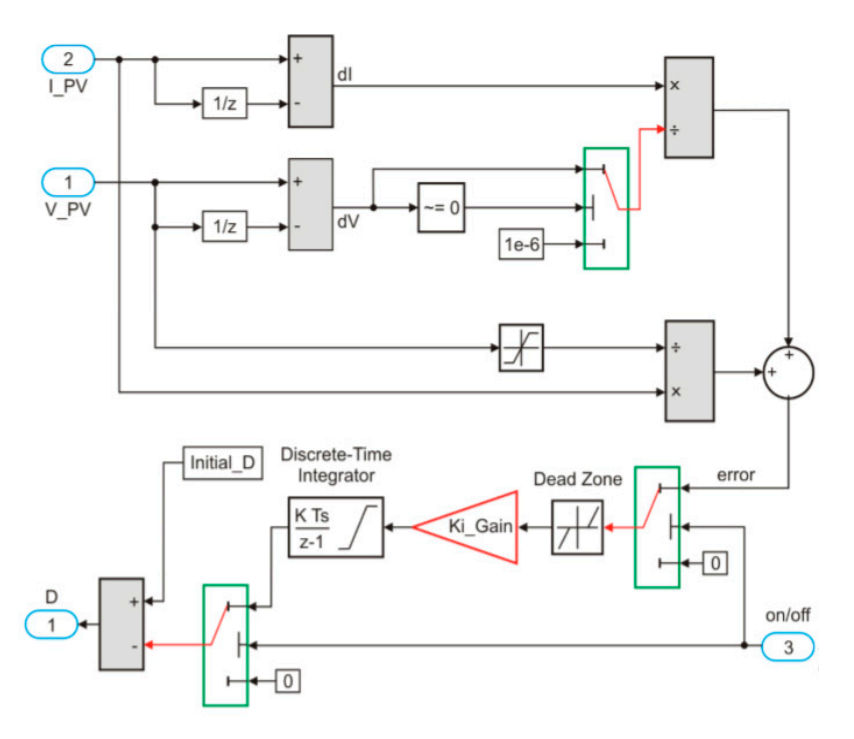

**Figure 9.** Matlab Model of Integral regulator method.

Of the two methods, incremental conductivity measures more precisely than the P&O method and changes rapidly with the irradiation parameters. The oscillation around the MPP area can also be suppressed by the complexity of its implementation. Tracking time is still not quick because the increase and decrease of the voltage were chosen manually by trial and error.

MPPT used in this work is the gradual driving approach where the required variations are found in the current, voltage, instantaneous values of voltage and instantaneous values of current. The operation time is contrasted with a PWM producing triangle wave pulse. Therefore, the MPPT provides the control signal to the PWM generator, which provides a pulse to the boost converter hence controlling the duty ratio. This is applied to the simulation model in Figure [10,](#page-8-1) which controls a 600 V constant DC output range from a minimum of 196 V and a maximum of 250 V due to duty cycle variation of  $0.71$  to  $0.5$ .

<span id="page-8-1"></span>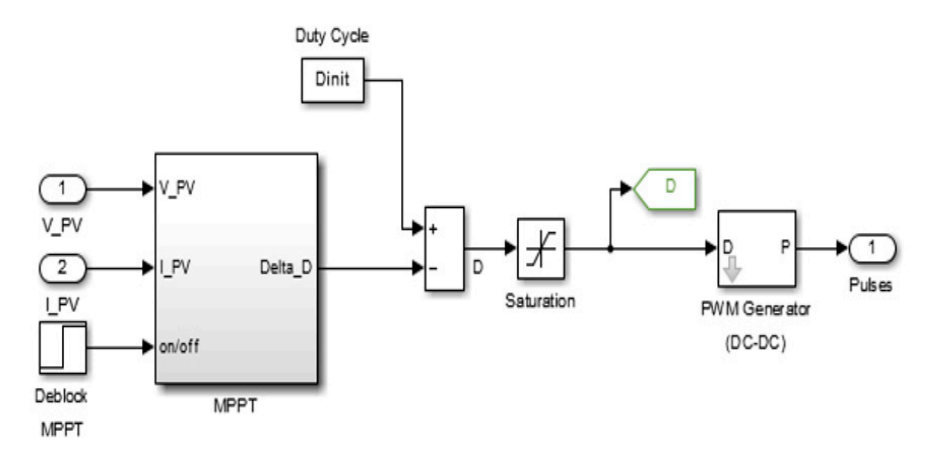

**Figure 10.** MPPT control block.

### *2.5. DC-AC Inverter*

The inverter used for simulation is based on an insulated-gate bipolar transistor (IGBT). The conversion percentage determines the amount of DC converted to AC. The pulse width modulation

<span id="page-9-0"></span>(PWM) method for triggering the IGBT, thus convert DC to AC. Matlab/Simulink's universal bridge (PWM) method for triggering the IGBT, thus convert DC to AC. Matlab/Simulink's universal bridge was used as a 3-level IGBT in this project is in Figure 11. was used as a 3-level IGBT in this project is in Figure 11. was used as a 3-level IGBT in this project is in Figure 11.  $\frac{1}{1}$ , in this project is in Figure 11.

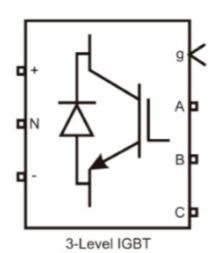

Figure 11. Three-level insulated-gate bipolar transistor (IGBT) block in Simulink.

The inverter of the proposed model is connected to the common DC connection. The interface mechanism of the DC bus and the three-stage AC grid, followed by the L filter, transfer electricity into the power supply grid. In the following equation, the value of the connecting DC tension and the grid line voltage is related in Equation  $(12)$ . The grid management control option is meant to control both reactive and active power injected into the grid. Primary parameters for control are  $V_{\text{dc}}$ ,  $V_{\text{abc}}$  grid voltage,  $I_{abc}$  grid current, and  $V_{dc\_ref}$  is a DC-link voltage reference:

$$
0.612m_aV_{dc} \ge \sqrt{(V_{ac})^2 + 3\omega(f_{ac})^2}
$$
 (12)

VSC converters are capable of controlling both reactive and active power separately. In the case of a renewable energy network as a PV system, the active power reterence is changed to control the DC  $\,$ bus voltage in order to maintain the power balan will be the same as the power produced. VSC converters are capable of controlling both reactive and active power separately. In the case of a renewable energy network as a PV system, the active power reference is changed to control the DC bus voltage in order to maintain the power balance. As a consequence, the energy pumped into the the grid will be the same as the power produced. grid will be the same as the power produced. the grid will be the same as the power produced.  $T_{\text{max}}$  is shown in Figure 12. It is shown in Figure 12. It is a two-level case on a two-level case on a two-

<span id="page-9-1"></span>The control system for the converter is shown in Figure 12. It's based on a two-level cascaded control system. The inner level controller regulates the AC current in the reference current loop while The control system for the converter is shown in Figure 12. It's based on a two-level cascaded  $\Gamma$ the outer level controller regulates the DC bus voltage in the reference voltage loop.

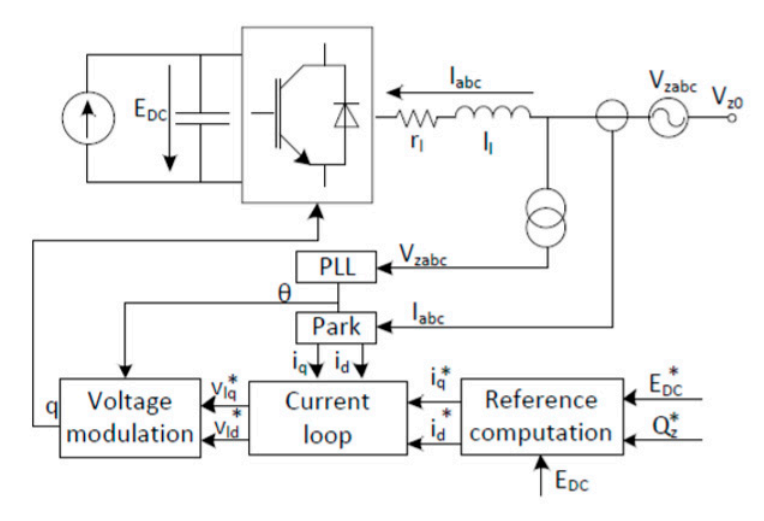

**Figure 12.** voltage source control (VSC) scheme. **Figure 12.** voltage source control (VSC) scheme. **Figure 12.** voltage source control (VSC) scheme. **Figure 12.** Voltage source control (VSC) scheme.

Various controllers deal with current and voltages in the  $qd_0$  rotating two-axis reference frame to change the electrical grid angle. As a result, a phase locked loop (PLL) is needed to monitor the grid angle. grid angle. grid angle. grid angle. to change the electrical grid angle. As a result, a phase locked loop (PLL) is needed to monitor the

IGBT turns on and off time at the inverter gate control signals. The inverter control loop produces these signals. The configuration of the inverter control consists of the following.

- Phase-locked loop (PLL): A phase-locked loop (PLL) is used to determine the frequency and phase of the grid in which the system is connected.
- DC voltage control loop: The voltage loop is used for DC bus voltage control and to ensure the power balance between PV and grid-injected power.
- Current control loop: Is programmed to evaluate the voltages to be used by the VSC to ensure that the currents flowing through the converter are the same as the voltages provided by the controller.
- Voltage Modulation: voltages computed from the current loop in the  $dq_0$  reference frame are converted into the abc reference frame with the anti-park transformation block and are directly inserted into the regulated voltage sources modelled on the AC converter side.

The control system is made up of the voltage control unit and the current control unit. The control system output signal used as input for the PWM signal generator to control the grid end converter by the pulse. The grid voltage is calibrated for the correct voltage for each sampling period Vdc, and Vdc ref is compared to each sample. When modelling the PI controller for the voltage and current, Equations (13)–(16) are used.

$$
V_{dc\_error} = V_{dc\_ref} - V_{dc} \tag{13}
$$

$$
I_{d\_ref} = K_p - V_{dc}(V_{dc\_error}) + K_i - V_{dc} \int (V_{dc\_error}) dt
$$
\n(14)

$$
I_{q-ref} = 0 \tag{15}
$$

$$
I_{d\_error} = I_{d\_ref} - I_d \tag{16}
$$

$$
V'_{d} = V_{d}[K_{p} - CR(I_{d\_error}) + K_{i} - CR \int (I_{d\_error})dt] + LI_{q}
$$
\n(17)

$$
I_{q\_error} = I_{q\_ref} - I_q
$$
\n(18)

$$
V'_{q} = -[K_{p} - CR(I_{q-error}) + K_{i} - CR \int (I_{q-error}) dt] + LI_{d}
$$
\n(19)

where  $V_{\text{dc}}$  is DC-link tension,  $V_{\text{dc-ref}}$ , is DC-link tension of reference, and  $V_{\text{dc-error}}$  is DC-link tension error. The current components of *I*<sub>dref</sub>, *I*<sub>qref</sub>, is referencing d and q axis components. The proportional and integrated PI controller constant is  $K_{p\_vdc}$ ,  $K_{i\_vdc}$ . For the development of the current regulator, Equations (17)–(19) are used. The current regulators PI controller  $K_{p\_cr}$ ,  $K_{i\_cr}$  are 0.3 and 20 for  $V_d$  and  $V_{\rm q}$ , respectively. For the three-phase grid current  $I_{\rm abc\_grid}$ , the d and q current components are the Id and the  $I_q$ , respectively. The control voltage  $V_{control}$  grid used for PWM generation is obtained by applying a transformation to provide  $V_d$  and  $V_q$ .

The controller of the inverter is constructed, as shown in Figure [13,](#page-11-0) is grid-connected, which operates at grid voltage and frequency of the grid. At the transformer's side, ABC coordination is used to measure current and voltage and pass by a step-by-step lock loop. This transformation is called an asynchronous framework, from the abc frame to dq frame transformation, and three-phased parameters are converted into two-phase parameters. The PLL is the phase angle. 3-stage VSC transforms the 500 V DC into 260 V AC in the simulation. A 10 KVAR condenser bank filter is used to minimize the harmonics generated by this VSC.

#### 2.5.1. The Phase-Locked Loop (PLL) and the  $dq_0$  Transformer

Converting the signals to the  $dq_0$  frame gives accurate control. This inverter control portion converts voltage and currents to per-circuit values. PLL picks up the grid voltage and determines its frequency and angle. It plays an important role in equalizing the output and grid angles of the inverters. The  $dq_0$  transformer converts the reference frame from three-phase voltages and currents from abc to  $dq_0$ .

<span id="page-11-0"></span>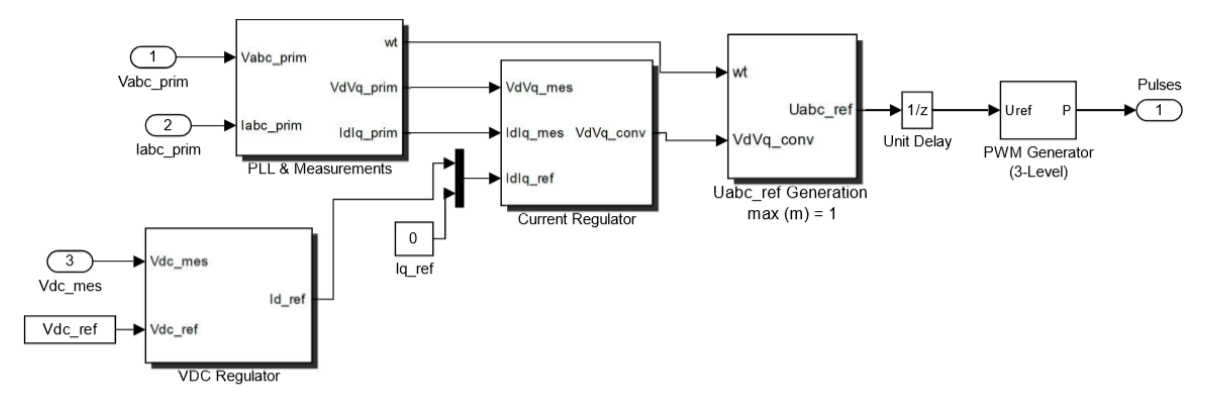

**Figure 13.** Inverter control loop modelling.

PLL is shown in Figure [14](#page-11-1) and is used to synchronize the inverter designed with the Grid Line. The PLL control reduces the difference in phase angle between the inverter voltage  $(V_{\text{inv}})$  and the grid voltage (*V*grid) to 0. By sensing grid voltage in a phase-locked loop, accurate synchronization control can be performed to demonstrate noise relative to the grid. The current angle of the grid voltage is the prior  $\overline{P}$ can be performed to demonstrate holse relative to the grid. The current angle or the grid voltage is the PLL output. Through managing δ, the actual and reactive power flux to the gridline can be obtained: the PLL output in the actual and reactive power flux to the actual and reactive power flux to the grid of the gridline can be actual and reactive power flux to the grid of the grid of the grid of the grid of the grid of th

$$
P = \frac{V_{inv}V_{grid}}{X_L} \sin \delta
$$
  
\n
$$
Q = \frac{V_{inv}}{X_L} (V_{inv} - V_g \cos \delta)
$$
\n(20)

<span id="page-11-1"></span>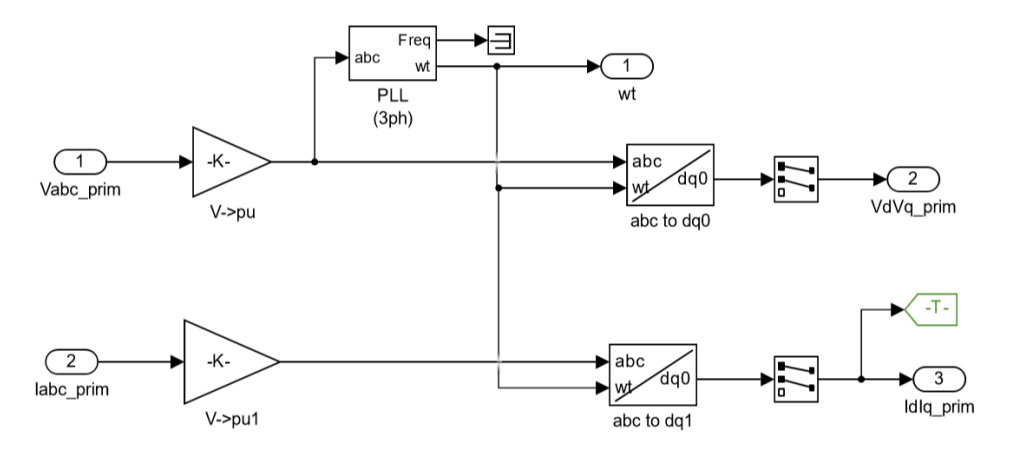

**Figure 14.** Phase-locked loop and  $dq_0$  transformation.

associated with the impedance and impedance of the transformer leakage, device reliability, and control efficiency are the main issues of the hybrid operation system. These issues can be significantly removed for the grid-connected option by improving the inverter pulse control and Synchronization process. Equation (20) shows the reactive and active power of the system. Here  $X_L$  is the impedance

## 2.5.2. DC Voltage Control Loop

ability of inverter. The gains from the PI controller were selected using Equations (21) and (22). The modelling and derivation of Equations (21) and (22) are similar to the referenced ones [\[24\]](#page-22-4). The other assumed parameters such as boost converter capacitor and switching frequency values are 3500  $\mu$ F, and 4.5 kHz, respectively. Where Kp and K<sub>I</sub> are the proportional and integral gains of the PI controller, and Ts is the switching time of the inverter switches, and it is 22 ms. The MATLAB auto-tuning function was used to tune proportional and integral gains, and the values were 2.3625 and 532.125 respectively. The other assumptions such as nonlinearities attached with the switches. Also, This loop controls the DC voltage at the inverter input and is also used to increase noise immunity

the resistance of inductor and capacitors were ignored and treated as ideal. Figure [15](#page-12-0) shows how the DC link-controlled voltage block to obtain the voltage stable, voltage control, which have *K<sup>p</sup>* value 7 and  $K_i$  value 800 of PI controller, regulate the inverter output voltage with the grid voltage:

$$
K_p = \frac{3C}{20T_s} \tag{21}
$$

$$
K_l = \frac{K_p}{20T_s} \tag{22}
$$

<span id="page-12-0"></span>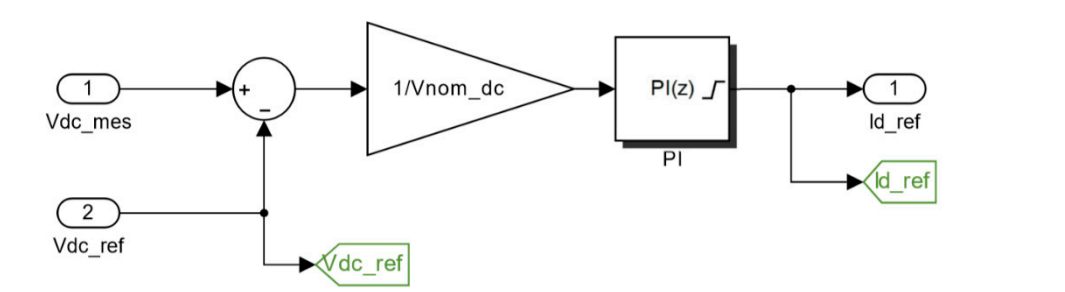

**Figure 15.** Input DC voltage regulator.

### 2.5.3. Current Control Loop

This loop regulates the value of current in the  $dq_0$  reference frame. The loop is shown in Figure [16.](#page-12-1)  $T$  and value of current in the dq0 reference frame. The doop is shown in Figuree frame. The loop is shown in Figure

<span id="page-12-1"></span>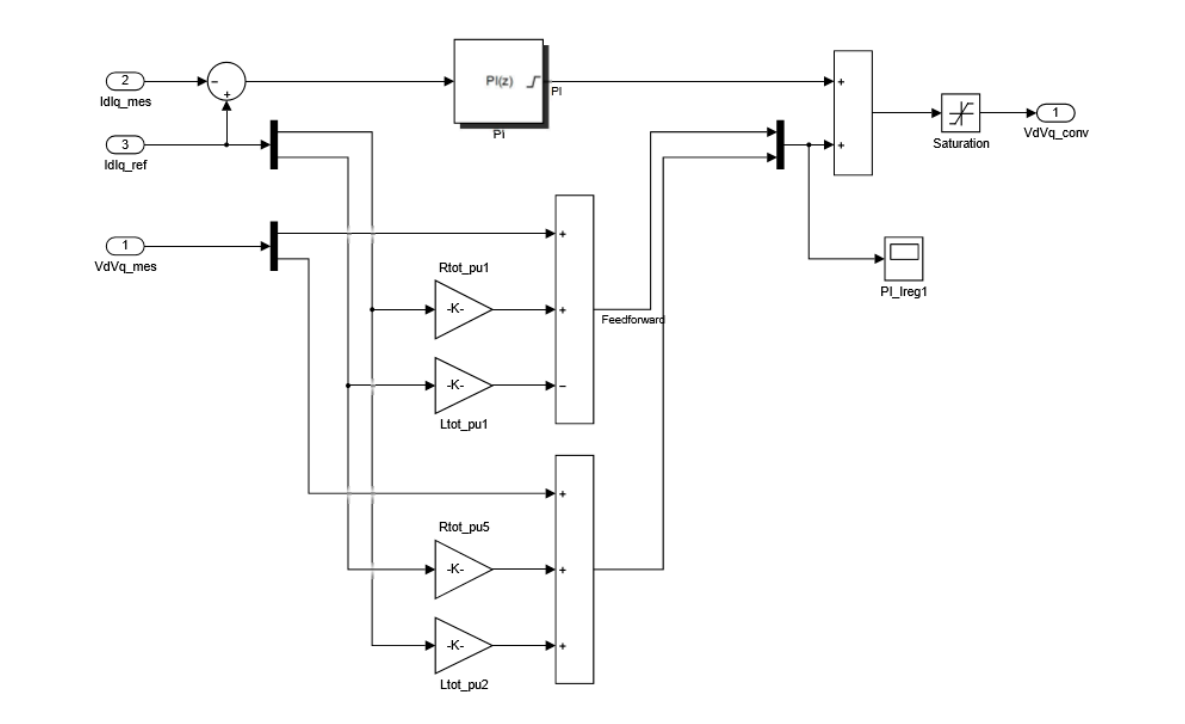

**Figure 16.** Current Control Loop. **Figure 16.** Current Control Loop.

## *2.6. Voltage Modulation 2.6. Voltage Modulation*

The VSC converter can use the referenced voltages by modulating them with pulse width  $\frac{1}{2}$ modulation (PWM). Modulation determines IGBT switching cycle. Sinusoidal pulse width modulation (PWM). Modulation determines IGBT switching cycle. Sinusoidal pulse width modulation (SPWM) is one of the simplest methods used to incorporate PWM.

SPWM distinguishes two signals: desired signal or a modulating signal, and a triangular signal SPWM distinguishes two signals: desired signal or a modulating signal, and a triangular signal considered as a carrier signal. The comparison of the two signals results in a square waveform signal considered as a carrier signal. The comparison of the two signals results in a square waveform signal <span id="page-13-1"></span>containing a replica of the desired signal (Figure [17\)](#page-13-1). The IGBT switching frequency will be the carrier signal frequency. This technique enables easy signal filtering with good results. Higher carrier signal frequency. This technique enables easy signal filtering with good results. Higher carrier frequency allows more accurate switching, but often implies a greater number of changes per cycle frequency allows more accurate switching, but often implies a greater number of changes per cycle and thus increased power loss. and thus increased power loss.

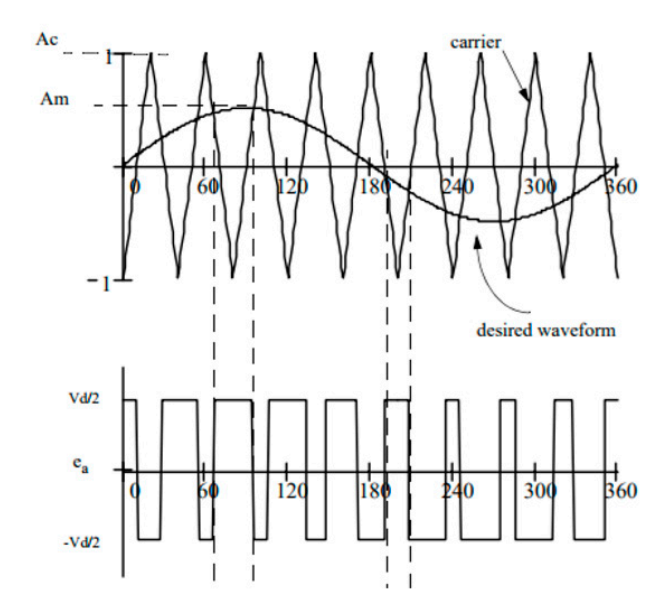

**Figure 17.** Working principle of Sinusoidal pulse width modulation (SPWM) [14]. **Figure 17.** Working principle of Sinusoidal pulse width modulation (SPWM) [\[14\]](#page-21-15).

There are two parameters which have to be considered when designing the SPWM, the modulation index and the carrier is shown in Equation  $(23)$ , and the relationship between the frequency of the modulation signal and the carrier is shown in Equation (24) [\[14\]](#page-21-15):  $\,$ 

$$
m = \frac{A_m}{A_C} \le 1\tag{23}
$$

$$
n = \frac{f_m}{f_c} = 3k(k \in N)
$$
\n(24)

*c f* It also regulates the amplitude of the applied output voltage by adjusting the modulation index. An index of modulation greater than one means overmodulation. Usually, switching frequencies within the range of 215 kHz are considered sufficient for power system applications [\[14\]](#page-21-15).

## <span id="page-13-0"></span>**3. Simulation Result**

Electrical demand is increasingly growing, and renewable energy sources are crucial for the maintenance of the electrical grid and for the supply of isolated loads. This paper presents a simulation-based comparative analysis of the two most popular algorithms, perturb and observation<br>. This paper presents and the two most popular algorithms, perturb and observation and incremental conductivity techniques, to improve the energy conversion efficiency of the PV method. Simulation analysis and results of the PV module shall be conducted in order to obtain in the V with the PV module shall be conducted in order to obtain  $\omega$  characteristics. Simulation and results of the PV module shall be conducted in order to obtain its obtain its obtain its obtained in order to obtain its obtained in order to obtain its obtained in order to obtain its its characteristics.

The complete PV-grid system simulation is shown in Figure [18,](#page-14-0) with a total of 13.7 KW power with 45 solar modules under STC. The system has 9 parallel strings with five series strings of PV array.

<span id="page-14-0"></span>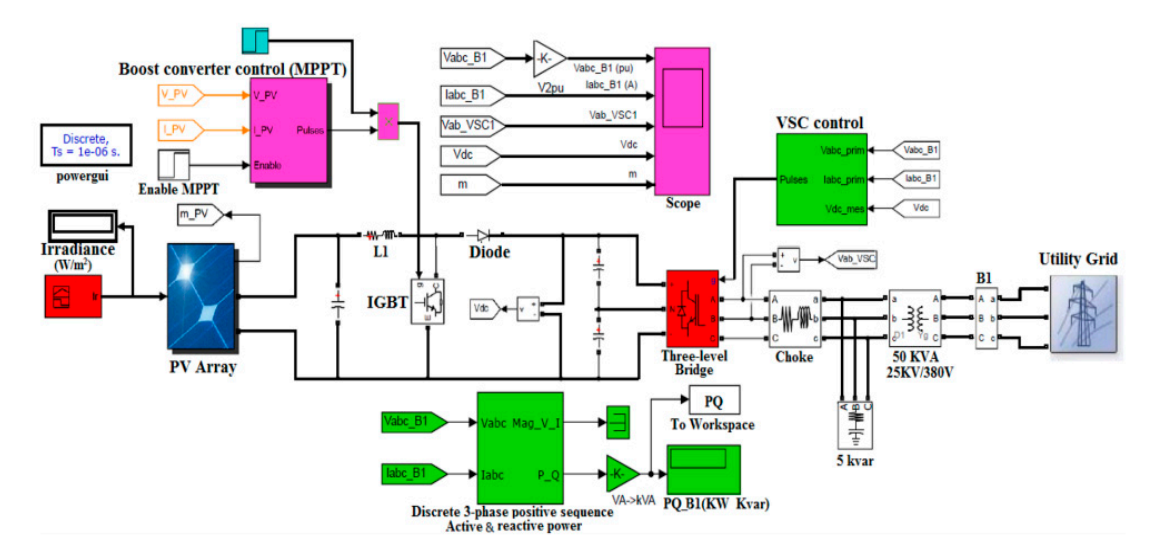

**Figure 18. Figure 18.**  PV-Grid connected system Simulation in Matlab. PV-Grid connected system Simulation in Matlab.

### *3.1. Solar PV Array Characteristics 3.1. Solar PV Array Characteristics 3.1. Solar PV Array Characteristics*

The irradiance and temperature of the system are varied for analysis of the system. Initially, irradiance is set at a value of 1000 W/m<sup>2</sup> when time = 0.6 s for the simulation. Then irradiance is decreased from thousand to two hundred and fifty (250 w/m<sup>2</sup>) from time = 0.6 to 1.1 s, from time  $t = 1.2$  to 1.6 s, irradiance value is increased to 1000 w/m<sup>2</sup> and to study the effect of temperature in PV array the temperature is raised from 25  $^{\circ} \mathrm{C}$  to 50  $^{\circ} \mathrm{C}$  as shown in Figur[e 19](#page-14-1).

<span id="page-14-1"></span>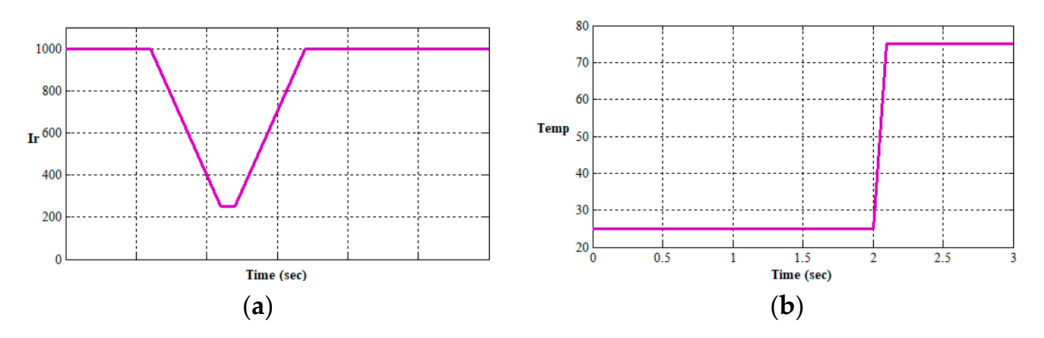

Figure 19. (a) Irradiance, (b) Temperature pattern of PV.

<span id="page-14-2"></span>The study of PV output voltage vs. current characteristics simulated for various irradiance is shown in Figur[e 20](#page-14-2). The graphs show the behaviour of output current of the PV module is linear to the amount of irradiance.

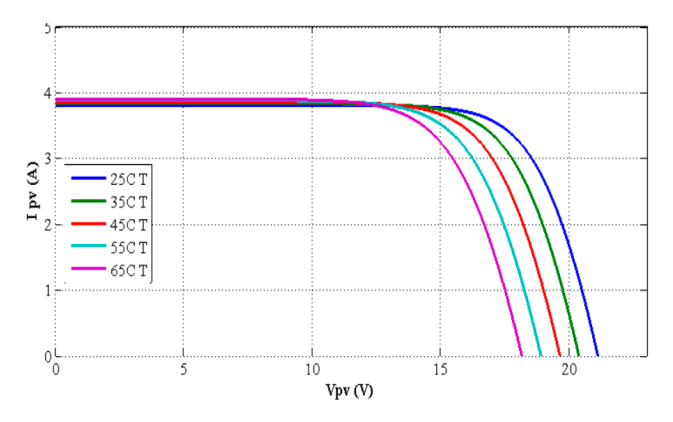

**Figure 20.** I vs. V Characteristics for varying temperature. **Figure 20.** I vs. V Characteristics for varying temperature. **Figure 20.** I vs. V Characteristics for varying temperature.

<span id="page-15-0"></span>The irradiance also has an impact on voltage vs. power of the PV module. It also varies with the intervalse varies with the intervalse with the intervalse with the intervalse with the intervalse with the intervalse with th with irradiance, as shown in Figure [21.](#page-15-0) The decrease in the amount of irradiance will reduce the  $\ddot{\text{m}}$ overall performance. performance.

![](_page_15_Figure_2.jpeg)

**Figure 21.** P vs. V Characteristics with varying temperature. **Figure 21.** P vs. V Characteristics with varying temperature.

<span id="page-15-1"></span>Similarly, its analysis based on the temperature impacts on the PV array shown in Figures [22](#page-15-1) and [23.](#page-15-2) Temperature affects the voltage on the PV array. Temperature rise reduces the performance of PV panels.<br>-Similarly, its analysis based on the temperature impacts on the PV array shown in Figures 22  $\frac{3}{2}$  and  $\frac{23}{2}$ . The value of the voltage of the performance of the performance  $\frac{22}{2}$  and  $\frac{23}{2}$ . Similarly, its analysis based on the temperature impacts on the PV array shown in Figures 22  $30.01$  and  $37.03$  arraysis based on the temperature impacts on the PV array shown in Figures 22 and 25.

![](_page_15_Figure_5.jpeg)

**Figure 22.** I vs. V Characteristics with varying irradiance. **Figure 22.** I vs. V Characteristics with varying irradiance. **Figure 22.** I vs. V Characteristics with varying irradiance.

<span id="page-15-2"></span>![](_page_15_Figure_7.jpeg)

**Figure 23.** P-V Characteristics with varying irradiance. **Figure 23.** P-V Characteristics with varying irradiance. **Figure 23.** P-V Characteristics with varying irradiance.

## 3.2. PV Side Result Simulation for the P&O Algorithm and INC Algorithm

The simulation start  $\alpha t = 0$  when irradiance is 1000 W/m<sup>2</sup>, and the temperature is 25 °C as the temperature is 25 °C as the temperature is 25 °C as the temperature is 25 °C as the temperature is 25 °C as the temperature irradiance  $1000 \text{ W/m}^2$  is the systems maximum irradiance here the maximum output power 13.7 kW The simulation starts at *t* = 0 when irradiance is 1000 W/m<sup>2</sup>, and the temperature is 25 °C as the

will be extracted from PV array. From  $t = 0.6$  s, the solar irradiance reduces to 250; hence the incident solar energy reduces, and the output power reduces from 13.7 KW. Therefore, irradiance is directly proportional to power generated; hence reducing irradiance will reduce the performance of the system. The change in temperature also has a significant impact on the output voltage and output current from the PV array. The graphs clearly show the increase in temperature decreases the performance of the PV panels.

Figure [24a](#page-16-0)–d show the simulation results of P&O at the PV side and Figure [25a](#page-17-0)–d show the simulation results of INC at the PV side. The result shows the irradiance pattern applied to the PV module, the current and the voltage characteristics of the PV module and the active power output of the PV module, respectively.

<span id="page-16-0"></span>![](_page_16_Figure_3.jpeg)

Figure 24. (a) Irradiance vs. Time of P&O at PV side; (b) Current vs. Time of P&O at PV side; (c) Voltage vs. Time of P&O at PV side; (d) Power vs. Time of P&O at PV side.

<span id="page-17-0"></span>![](_page_17_Figure_1.jpeg)

Figure 25. (a) Irradiance vs. Time of INC at PV side; (b) Current vs. Time of INC at PV side; (c) Voltage vs. Time of INC at PV side; (d) Power vs. Time of INC at PV side.

## *3.3. Simulation Results of P&O and INC Algorithm at Grid Side 3.3. Simulation Results of P&O and INC Algorithm at Grid Side*

Figure 26a–e illustrates the simulation using P&O model on the grid side. Figure 27a–e illustrates Figure [26a](#page-18-0)–e illustrates the simulation using P&O model on the grid side. Figure [27a](#page-19-0)–e illustrates the simulation using INC model on the grid side. This shows that the d-axis current component, the q-axis current component, active and reactive power on the grid side, the DC voltage input to the inverter and, injected PV voltage and current waveforms to the grid at the point of contact is in phase, respectively.

<span id="page-18-0"></span>![](_page_18_Figure_1.jpeg)

Figure 26. (a) I<sub>dreq</sub> vs. Time of P&O at Grid Side; (b) I<sub>qref</sub> vs. Time of P&O at Grid Side; (c) Power in KW and KVA vs. Time of P&O at Grid Side; (**d**) *V*<sub>dc</sub> vs. Time of P&O at Grid Side; (**e**) Current and voltage injected to the grid of P&O at Grid Side. voltage injected to the grid of P&O at Grid Side.

<span id="page-19-0"></span>![](_page_19_Figure_1.jpeg)

**Figure 27.** (**a**) *I*dreq vs. Time of INC at Grid Side; (**b**) *I*qref vs. Time of INC at Grid Side; (**c**) Power in KW and KVA vs. Time of INC at Grid Side; (**d**)  $V_{\text{dc}}$  vs. Time of INC at Grid Side; (**e**) Current and voltage injected to the grid of INC at Grid Side. injected to the grid of INC at Grid Side.**Figure 27.** (**a**) *I*dreq vs. Time of INC at Grid Side; (**b**) *I*qref vs. Time of INC at Grid Side; (**c**) Power in KW and KVA vs. Time of INC at Grid Side; (**d**) *V*dc vs. Time of INC at Grid Side; (**e**) Current and voltage

<span id="page-20-0"></span>The P&O and INC MPPT algorithms are simulated and compared using the same conditions. When atmospheric conditions are constant or change slowly, the P&O MPPT oscillates close to MPP, but INC finds the MPP accurately at changing atmospheric conditions also. Simulation tests with MATLAB/Simulink display PV and grid side output with varying time and irradiance. The INC algorithm tracks rapidly changing irradiation conditions more precisely than the P&O process. In P&O system, the voltage does not exceed the exact value but perturbs MPP value. Figures [25d](#page-17-0) and [26d](#page-18-0) clearly demonstrate that the INC solution to the MPP is quicker and better than the P&O due to the lack of a drifting problem and was the most effective under rapidly changing conditions.

#### **5. Conclusions**

In order to improve the conventional system due to fast-changing irradiation, this paper suggested an improved MPPT controller without measuring the produced PV array capacity. The robust tracking capability of gradually rising and declining irradiance was demonstrated in simulation. The proposed MPPT allows the decoupling of the power shift caused by the simultaneous increase in disruption and variance in irradiation.

The output power losses caused by dynamic tracking errors are dramatically reduced, especially under fast-changing irradiation. The irradiation difference is calculated by an error in the PI DC voltage controller signal. The PI regulator is designed to ensure zero signal error when the ambient conditions are constant. The error of the signal, therefore, is just the difference in power induced by the variance of the irradiation. Previously, the d-axis grid current component is used to measure the total power shift in the PV array. The d-axis grid current component is then used to measure the overall shift in the power of the PV array. The feasibility of an engineered PV network capable of providing sufficient constant power to various AC loads with various environmental constraints, such as irradiance and temperature, has therefore been studied.

#### **6. Future Prospects**

In the process, it has been developed that the system can be made more effective by using the battery storage system parallel to the PV system to help produce more constant power and that the complexity of the system design compared to the stand-alone grid-connected system. The PV system with a battery storage system (BESS) can be tested for different environmental scenarios in the future.

Since the output power of the stand-alone PV system fluctuates due to various factors, or the provided power is insufficient to supply the load, and if the constant load power of the BESS system can be obtained by discharging the necessary amount of power from the battery.

In the stand-alone system, the excess power is fed to the dump load instead of being stored in the battery and used when the power demand is high and cannot be met by the power generated by the PV alone, so the excess power is absorbed in the BESS system.

The environmental conditions needed to be improved in this work have been quite elaborated; future work will involve more realistic irradiance and temperature predictions on the PV panel.

**Author Contributions:** The main contributions of M.M., T.S. were to develop key ideas and conduct performance evaluations through detailed simulations, while M.J. worked as our advisor to analyze, improve and advise on key ideas and performance evaluations. All authors have read and agreed to the published version of the manuscript.

**Funding:** No external funding was provided for this work.

**Acknowledgments:** Above all, all the authors would like to thank the Memorial University School of Graduate Studies for all their support and all the research colleagues for sharing their knowledge with us.

**Conflicts of Interest:** The authors do not claim any conflict of interest.

### **References**

- <span id="page-21-0"></span>1. Li, Y.; Chen, C.; Xie, Q. Research of an improved grid-connected PV generation inverter control system. In Proceedings of the 2010 International Conference on Power System Technology, Hangzhou, China, 24–28 October 2010; pp. 1–6.
- 2. Carrasco, J.M.; Franquelo, L.G.; Bialasiewicz, J.T.; Galvan, E.; Portillo Guisado, R.C.; Prats, M.A.M.; Leon, J.I.; Moreno-Alfonso, N. Power-electronic systems for the grid integration of renewable energy sources: A survey. *IEEE Trans. Ind. Electron.* **2006**, *53*, 1002–1016. [\[CrossRef\]](http://dx.doi.org/10.1109/TIE.2006.878356)
- <span id="page-21-2"></span>3. Alepuz, S.; Busquets-Monge, S.; Bordonau, J.; Gago, J.; Gonzalez, D.; Balcells, J. Interfacing renewable energy sources to the utility grid using a three-level inverter. *IEEE Trans. Ind. Electron.* **2006**, *53*, 1504–1511. [\[CrossRef\]](http://dx.doi.org/10.1109/TIE.2006.882021)
- <span id="page-21-1"></span>4. Calais, M.; Agelidis, V.G.; Dymond, M.S. A cascaded inverter for transformerless single-phase grid connected photovoltaic systems. *Renew. Energy* **2001**, *22*, 255–262. [\[CrossRef\]](http://dx.doi.org/10.1016/S0960-1481(00)00069-0)
- <span id="page-21-3"></span>5. *IEEE Standard for Interconnection and Interoperability of Distributed Energy Resources with Associated Electric Power Systems Interfaces*; Department of Energy Office of Energy Efficiency & Renewable Energy Operated by the Alliance for Sustainable Energy, LLC: Piscataway Township, NJ, USA, 2018; pp. 1547–2018.
- <span id="page-21-4"></span>6. Jamil, M.; Waris, A.; Gilani, S.O.; Khawaja, B.A.; Khan, M.N.; Raza, A. design of robust higher-order repetitive controller using phase lead compensator. *IEEE Access* **2020**, *8*, 30603–30614. [\[CrossRef\]](http://dx.doi.org/10.1109/ACCESS.2020.2973168)
- 7. Jamil, M.; Hussain, B.; Sharkh, S.M.; Abusara, M.A. Microgrid Power Electronic Converters: State of The Art and Future Challenges. In Proceedings of the 44th International Universities Power Engineering Conference (UPEC), Glasgow, UK, 1–4 September 2009.
- <span id="page-21-8"></span>8. Altas, I.H.; Sharaf, A.M. A photovoltaic array simulation model for matlab-simulink GUI environment. In Proceedings of the 2007 International Conference on Clean Electrical Power, Capri, Italy, 21–23 May 2007; pp. 341–345.
- <span id="page-21-12"></span>9. Afroze, S.; Udaykumar, R.Y.; Naik, A. A systematic approach to grid connected PV system. In Proceedings of the 2012 IEEE Fifth Power India Conference, Murthal, India, 19–22 December 2012; pp. 1–5.
- <span id="page-21-5"></span>10. Agelidis, V.G.; Baker, D.M.; Lawrance, W.B.; Nayar, C.V. A multilevel PWM inverter topology for photovoltaic applications. In Proceedings of the ISIE '97 Proceeding of the IEEE International Symposium on Industrial Electronics, Guimaraes, Portugal, 7–11 July 1997; Volume 2, pp. 589–594.
- <span id="page-21-6"></span>11. Tung, Y.M.; Hu, A.P.; Nair, N.K. Evaluation of micro controller based maximum power point tracking methods using dSPACE platform. In Proceedings of the Australian University Power Engineering Conference, presented at Australasian Universities Power Engineering Conference (AUPEC 2006), Melbourne, Australia, 10–13 December 2006.
- <span id="page-21-13"></span>12. Challa, D.T.R.; Raghavendar, I. Implementation of incremental conductance MPPT with direct control method using cuk converter. *Int. J. Mod. Eng. Res.* **2012**, *2*, 4491–4496.
- <span id="page-21-14"></span>13. Suwannatrai, P.; Liutanakul, P.; Wipasuramonton, P. Maximum power point tracking by incremental conductance method for photovoltaic systems with phase shifted full-bridge dc-dc converter. In Proceedings of the 8th Electrical Engineering/Electronics, Computer, Telecommunications and Information Technology (ECTI) Association of Thailand—Conference 2011, Khon Kaen, Thailand, 17–19 May 2011; pp. 637–640.
- <span id="page-21-15"></span>14. Xuesong, Z.; Daichun, S.; Youjie, M.; Deshu, C. The simulation and design for MPPT of PV system Based on Incremental Conductance Method. In Proceedings of the 2010 WASE International Conference on Information Engineering, Beidaihe, China, 14–15 August 2010; Volume 2, pp. 314–317.
- <span id="page-21-7"></span>15. Satpathy, P.R.; Jena, S.; Sharma, R. Performance analysis of the perturb-and-observe and incremental conductance MPPT under varying weather conditions. In Proceedings of the 1st International Conference on Large-Scale Grid Integration of Renewable Energy, New Delhi, India, 6–8 September 2017.
- <span id="page-21-9"></span>16. Jaalam, N.; Rahim, N.A.; Bakar, A.H.A.; Tan, C.K.; Haidar, M.K. A comprehensive review of synchronization methods for grid-connected converters of renewable energy source. *Renew. Sustain. Energy Rev.* **2016**, *59*, 1471–1481. [\[CrossRef\]](http://dx.doi.org/10.1016/j.rser.2016.01.066)
- <span id="page-21-10"></span>17. Jamil, M.; Arshad, R.; Rashid, U.; Gilani, S.O.; Ayaz, Y.; Khan, M.N. Robust repetitive current control of two-level utility connected converter using LCL filter. *Arab. J. Sci. Eng.* **2015**, *40*, 2653–2670. [\[CrossRef\]](http://dx.doi.org/10.1007/s13369-015-1759-x)
- <span id="page-21-11"></span>18. Prakash, S.; Mishra, S. VSC control of grid connected PV for maintaining power supply during open-phase condition in distribution network. *IEEE Trans. Ind. Appl.* **2019**, *55*, 6211–6222. [\[CrossRef\]](http://dx.doi.org/10.1109/TIA.2019.2932697)
- <span id="page-22-0"></span>19. De Brito, M.A.; Sampaio, L.P.; Luigi, G. Comparative analysis of MPPT techniques for PV applications. In Proceedings of the 2011 International Conference on Clean Electrical Power (ICCEP), Ischia, Italy, 14–16 June 2011; pp. 99–104.
- <span id="page-22-1"></span>20. Lourenço, L.F.; Monaro, R.M.; Salles, M.B.; Cardoso, J.R.; Quéval, L. Evaluation of the reactive power support capability and associated technical costs of photovoltaic farms' operation. *Energies* **2018**, *11*, 1567. [\[CrossRef\]](http://dx.doi.org/10.3390/en11061567)
- <span id="page-22-2"></span>21. Kumar, S.; Singh, B. A multipurpose PV system integrated to a three-phase distribution system using an LWDF-based approach. *IEEE Trans. Power Electron.* **2018**, *33*, 739–748. [\[CrossRef\]](http://dx.doi.org/10.1109/TPEL.2017.2665526)
- 22. Mohan, D.M.; Singh, B.; Panigrahi, B.K. A two-level 24-pulse voltage source converter based HVDC system for active and reactive power control. In Proceedings of the IEEE International Conference on Power Control Embedded System (ICPCES), Allahabad, India, 29 November–1 December 2010; pp. 1–5.
- <span id="page-22-3"></span>23. Mohan, D.M.; Singh, B.; Panigrahi, B.K. Harmonic optimized 24- pulse voltage source converter for high voltage DC systems. *IET Power Electron* **2009**, *2*, 563–573. [\[CrossRef\]](http://dx.doi.org/10.1049/iet-pel.2008.0148)
- <span id="page-22-4"></span>24. Ma, L.; Ran, W.; Zheng, T.Q. Modeling and control of three phase grid-connected photovoltaic inverter. In Proceedings of the 8th IEEE International Conference on Control and Automation (ICCA), Xiamen, China, 9–11 June 2010; pp. 2240–2245.

![](_page_22_Picture_7.jpeg)

© 2020 by the authors. Licensee MDPI, Basel, Switzerland. This article is an open access article distributed under the terms and conditions of the Creative Commons Attribution (CC BY) license (http://[creativecommons.org](http://creativecommons.org/licenses/by/4.0/.)/licenses/by/4.0/).